#### Informatik – Java-Programmierkurs im Rahmen der Berufs- u. Studienorientierung für Schüler

Joliot-Curie-Gymnasium GR 2010 Nico Steinbach

## Probierwiese

# Probierwiese

Auf der Probierwiese könnt ihr euer bereits erworbenes Wissen anwenden.

#### Probierwiese

Hier könnt ihr euch auslassen und probieren, was ihr gelernt habt.

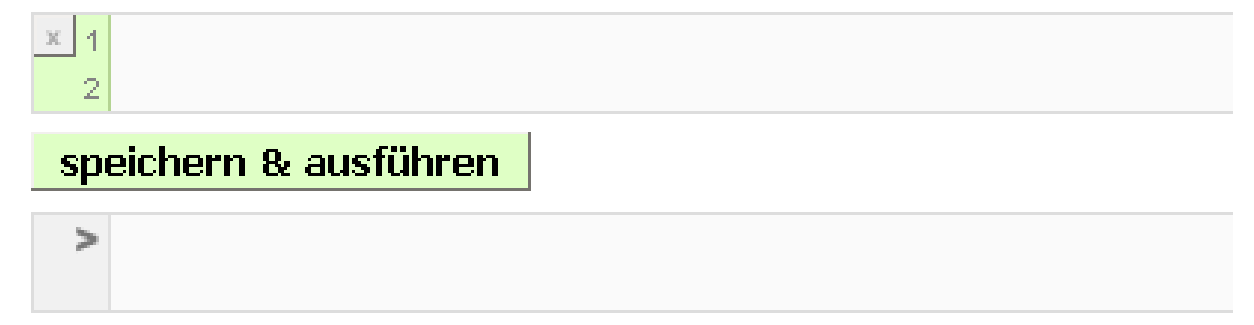

## Wiederholung

- Welcher Datentyp beschreibt einen Wahrheitswert?
- Wofür können wir Wahrheitswerte nutzen?
- Aussagenlogik (UND, ODER, NICHT)
- ▶ Wie vergleicht man Strings in Java? Wie vgl. man andere Werte?
- ▶ Wie stellt man eine Bedingung an Java?
- ▶ Wie kann man mind. 2 Wege gehen?
- Gehen noch mehr, wenn ja, wie?
- ▶ Gibt es ein Sprachkonstrukt um viele mögliche Wege abzugehen ohne if?

## Die ersten Programme, endlich  $\odot$

- ▶ Erstmal formal, sieht noch langweillig aus
- In vereinfachter Form reicht für uns dieser Aufbau

**Rückgabetyp name (Parameter) { Anweisung 1; Anweisung 2; return Rückgabewert;**

**name** könnt ihr euch ausdenken

Java Programmierkurs 2010, Joliot-Curie-Gymnasium Görlitz, Nico Steinbach

**}**

Tasten wir uns ran… Mathebeispiel

 $f(x) = 10x + 5$ 

▶ Wie schreiben wir das jetzt in Java?

```
int f (int x) \{return 10*x + 5;
```
}

**Wie rufen wir das jetzt auf? bspw. f(7); Was wird zurückgegeben? 75**

## Konstruktionsprinzip

- ▶ Wichtig! Erst wird nachgedacht, danach wird gecodet.
- ▶ Code hinzuschreiben, nachdem ihr euch überlegt habt was ihr machen wollt, ist reine Formsache ;)

- 1) Welche Werte sind variabel?  $\rightarrow$  Indiz für Parameter
- 2) Welchen Typ haben die Parameter?
- 3) Welchen Typ hat die Rückgabe unseres Programmes?
- 4) Was soll das Programm tun?

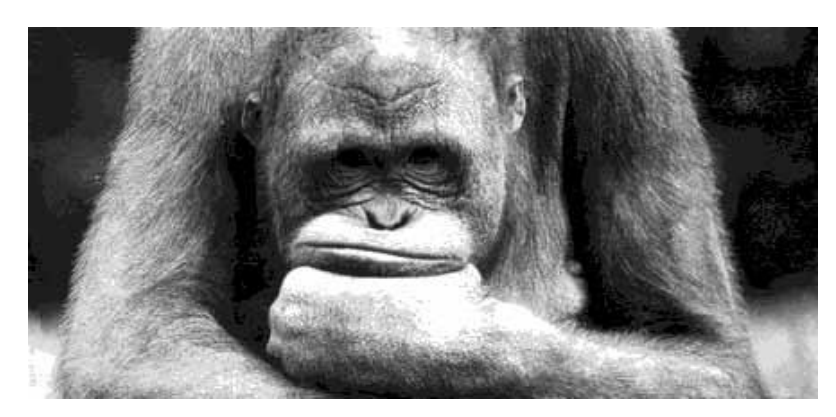

Quelle: http://www.animal-life.ch/pixx\_bilder/nachdenken/nachdenken/nachdenken.jpg

Java Programmierkurs 2010, Joliot-Curie-Gymnasium Görlitz, Nico Steinbach

## Jeder einmal an die Tafel

# Fällt euch eine Formel ein, die v abbilden können?

 $\int_{-\frac{1}{8\pi i m_{c}}}\frac{h^{2}}{m_{c}}\,dx+\frac{V_{\left(x_{c}, y_{c}, z\right)}\right)\psi=\frac{1}{2\pi i}}$ 

div F  $div H = 0$ 

Quelle: http://www.gefilde.de/ashome/denkzettel/0061/formelkreislauf.gif

7 Java Programmierkurs 2010, Joliot-Curie-Gymnasium Görlitz, Nico Steinbach

### Wenn das Programm keinen Rückgabewert hat?

Dann nehmen wir **void**

```
void name (Parameter) {
  Anweisung 1;
  Anweisung 2;
}
```
## Mal kein Mathebeispiel  $\odot$

▶ Probieren wir zusammen!

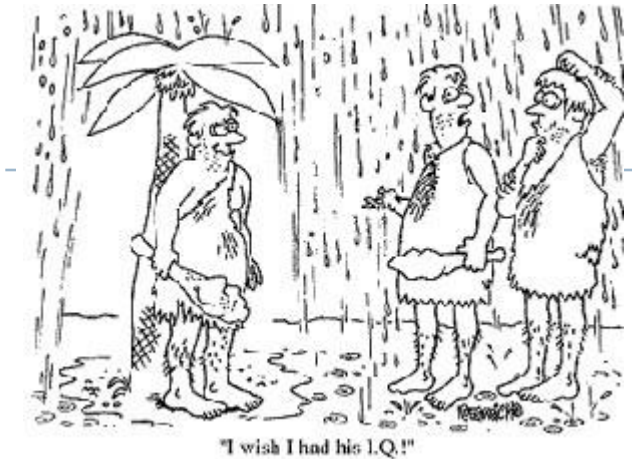

▶ Wir suchen ein Programm, welches mir sagt, was ein bestimmter IQ-Wert bedeutet (nach unseren Vorstellungen). Es soll 3 Möglichkeiten geben.

1. Liegt der IQ unter xx, soll das Programm ausgeben,

dass derjenige "unter dem Durchschnitt" liegt

- 2. Liegt der IQ zwischen xx und xyz, soll das Programm ausgeben, dass derjenige "im Durchschnitt liegt"
- 3. Liegt der IQ über xyz, soll das Programm ausgeben, dass derjenige "über dem Durchschnitt" liegt.

Quelle: http://www.zeeb-network.com/wp-content/uploads/2009/07/doofus\_iq.jpg

# Zur Übung

#### ▶ Heute Rest von Übung 2 / Übung 3

- Geht auf <http://programmingwiki.de/>
- Oben rechts auf Anmelden

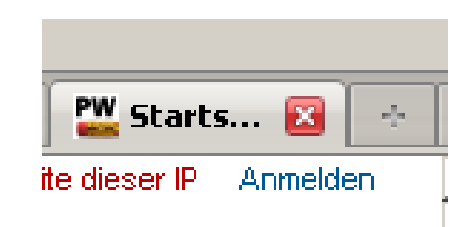

Sucht links im Suchfeld: **Joliot Curie**

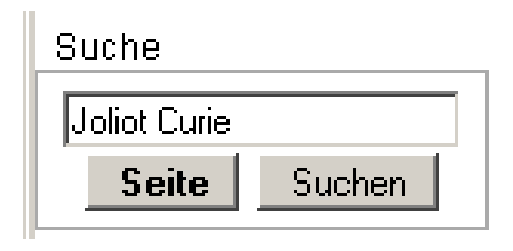

- Dort erhaltet ihr folgendes Suchergebnis Übereinstimmungen mit Seitentiteln
	- 1. Joliot Curie Gymnasium GR Java Programmierkurs 2010 NSt
- **Draufklicken und los geht es!**